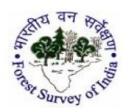

# eGREEN WATCH (CAMPA) MANUAL

## COMPENSATORY AFFORESTATION LAND

- If poly line is given with way points, then further analysis will be done. If only way
  pointsare there, then no need to analyse and put it in INCORRECT category.
- In case of small shift (within few meters)in the polygon, it will be in CORRECT category but for larger shift put it in INCORRECT category.
- In case of digitizationerroralways put it in **INCORRECT** category.
- If CA land is falling on completely forested area, then put it in **INCORRECT** category (always mention it in remark).
- Polygon of CA land can also fall on agricultural land/swampy/sand dunes. So put it in CORRECT if other mentioned information is correct. The following scenarios may occur:
  - ✓ <u>Scenario 1</u>: Small parcel of land less than 1 ha
  - ✓ <u>Scenario 2</u>: All land parcels (polygons) which are less than 1 ha are clubbed together as a single land parcel.
  - ✓ <u>Scenario 3</u>: Sum of area of individual land parcels or polygon (less than 1 ha) should not vary more than in 15% and hilly areas should not vary more than 25 %.
  - ✓ <u>Scenario 4</u>: For other states if such a situation exist then Supervisor Technical person should be contacted.

Polygon of CA land falling over agriculture land shall also be corroborated with mentioned attribute information about project.

 In CA land no civil construction should be visible, if it is visible put it in INCORRECT category.

- In case of Point or Line feature in CA Land put it in **INCORRECT** category.
- For CA land if other mentioned information is correct then **Area Calculation**must be done. Difference in area figure mismatch shall not be more than 15% and hilly area shall not be more than 25%, if it is then put it in**INCORRECT**category.

**Example**: Let a polygon having GPS ID 1012 under CA category having a polygon of area 50 ha is distributed in 3 parcels viz. 10 ha,20 ha, 20 ha at three different locations.

 Put the polygon in INCORRECT category if state has provided incomplete information in attribute table.

## Steps for checking

Country/State

 $\iint$ 

Digitization of feature

 $\iint$ 

Work in mentioned Project Year

Calculate Area and match it with mentioned Area

(Upto 15% and 25 % on hilly area mismatch can be exempted for Correct Category)

# If line feature is uploaded in Diverted Land category for Linear Project such as Roads, Canals, entry and exit of Petrol Pump or any commercial establishment. In linear feature area cannot be ascertained so put it in INCORRECT category and also mention in remarks that "Please provide the width of the linear feature to calculate the area for validation." In case of DL if mentioned Project work is not visible on image then mention it in remarks and put it in INCORRECT category after verifying its area and other information as the case may be.

Page 4

- If work is visible on image before/after 1 or 2year of mentioned project year then put it in **CORRECT** categoryand mention the date in which work is visible. (This may arise due to unavailability of imagery.)
- For DL if other mentioned information is correct then **Area Calculation**must be done. Difference in area figure mismatch shall not be more than 15% and hilly area shall not be more than 25%, if it is then put it in **INCORRECT** category.
- Put the polygon in **INCORRECT** category if state has provided incomplete information in attribute table.
- If Google image is not available for the mentioned project year and its adjacent year (1 or 2 year) then put it in **UNASCERTAINABLE(Satellite imagery not available)**category.
- If the project is before 2000, and work is visible on recent satellite imagery, than the
  work should be classified as "Correct" if the work is not visible on recent satellite
  imagery, then the work is should be classified as "Incorrect". The area of polygon
  according to the normal practice.

## Steps for checking

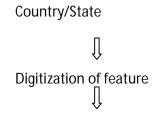

Work in mentioned Project Year(or work in 1 or 2 adjacent year)

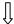

Calculate Area and match it with mentioned Area

(upto 15% and hilly area upto 25% mismatch can be exempted for Correct Category)

## PLANTATION WORK (PW) & OTHER PLANTATION WORK (OPW)

- Point feature, Line feature cannot be uploadedfor PW/OPW category. If poly line is given with way points, then further analysis will be done but in case of only way points there is no need to analyse and put it in INCORRECT category.
- If work is visible on image before/after 1 or 2 year of mentioned project year then put it in **CORRECT** category (where other information/area is correct) and mention the date in which work is visible.
- Soil Work, PPO, Advance Work can be verified through visibility of Pits, Trenches, Check dams (Brushhood dams, vegetative dams etc) on Google image.

• For PW/OPW category if work is visible as mentioned in attribute table then **Area**Calculationmust be done. Till now only 15% and 25% in hilly areas mismatch in State
given area and calculated area can be exempted for **CORRECT** category but for the
difference up to 15% in Plain area and 25% in hilly area, status of polygon will be:

| SI<br>No. | Mentioned work visible on Google Image | Complete<br>attribute<br>information | The difference in<br>mention and<br>calculation area<br>(15%) up to and<br>(25%) | Status    |
|-----------|----------------------------------------|--------------------------------------|----------------------------------------------------------------------------------|-----------|
| 1         | Yes                                    | Yes                                  | Yes                                                                              | CORRECT   |
| 2         | Yes                                    | Yes                                  | No                                                                               | INCORRECT |
| 3         | Yes                                    | No                                   | Yes                                                                              | INCORRECT |
| 4         | No                                     | Yes                                  | Yes/No                                                                           | INCORRECT |
| 5         | No                                     | No                                   | Yes/No                                                                           | INCORRECT |

✓ <u>Scenarios(providedavailability of Google imagery of mentioned or its adjacent Project year):</u>

| SI No. | Mentioned work in<br>attribute table | Work visible on Google imagery | Status    |
|--------|--------------------------------------|--------------------------------|-----------|
| 1      | PPO                                  | PPO                            | CORRECT   |
| 2      | PPO                                  | No work visible                | INCORRECT |
| 3      | PPO,FYO                              | PPO,FYO                        | CORRECT   |
| 4      | PPO,FYO                              | PPO                            | CORRECT   |
| 5      | PPO,FYO,SYO                          | PPO,FYO                        | CORRECT   |
| 6      | PPO,FYO,SYO etc                      | PPO                            | CORRECT   |
| 7      | PPO,FYO,SYO etc                      | No work visible                | INCORRECT |

[Note: PPO includes Pits, Soil work, Trenches, small check dams etc.]

- Put the polygon in **INCORRECT** category if state has provided incomplete information in attribute table.
- If Google image is not available for the mentioned project year and its adjacent year (1 or 2 year) then put it in UNASCERTAINABLE(Satellite imagery of work site is not available)category.

If the project is before 2000, and work is visible on recent satellite imagery, than the
work should be classified as "Correct" if the work is not visible on recent satellite
imagery, then the work is should be classified as "Incorrect". The area of polygon
according to the normal practice.

## Steps for checking

Country/State

 $\int$ 

Digitization of feature  $\Pi$ 

Work in mentioned Project Year (or work in 1 or 2 adjacent year)

Û

Calculate Area and match it with mentioned Area

(upto 15% in plain area and 25% in hilly area mismatch can be exempted for Correct Category)

## **ASSETS**

- If work is visible on image before/after 1 or 2 year of mentioned project year then put it in CORRECT category (where other information is correct) and mention the date in which work is visible. There is no need to calculate Area in case of ASSETS category.
- SMC work, regeneration, gap plantation cannot be ascertained through satellite images. So put these all in UNASCERTAINABLE (Not expected to be monitored using satellite imagery) category.
- Purchasing goods, training, workshop, maintenance/repairing work of any civil construction etc. cannot be ascertained through satellite images. So put these all in UNASCERTAINABLE (Not expected to be monitored using satellite imagery) category.
- Silviculture Operation means weeding, trimming of branches, lantana removal etc. For this kind of work compare the visibility of patches in previous and next subsequent images and make it UNASCERTAINABLE( Not expected to be monitored using satellite imagery) category.
- Causeway is a PCC & RCC
  structure and Culvert is just like a small bridge having length of 50-60 ft. and these are very
  hard to find in Google images. If it is clearly visible on image then put it in CORRECT category
  but if it is not clear on image then put it in INCORRECT category.
- If Google image is not available for the mentioned project year and its adjacent year (1 or 2 year) then put it in UNASCERTAINABLE(Satellite imagery of work site is not available)category.
- In asset if work is visible but waypoints are given instead of polygon then put it in INCORRECTcategory.

• If the project is before 2000, and work is visible on recent satellite imagery, than the work should be classified as "Correct" if the work is not visible on recent satellite imagery, then the work is should be classified as "Incorrect".

## Steps for checking

Country/State

 ${\color{red} \hat{\mathbb{J}}}$ 

Digitization of feature

Work in mentioned Project Year (or work in 1 or 2 adjacent year)